## Telephonic Presentation Job Aid

Humana allows career agents to conduct telephonic presentations to facilitate plan-to-plan (P2P) changes for current members only. This job aid describes the process for compliantly performing a telephonic presentation. This training material is intended to provide a general overview of agent conduct and compliance requirements. It does NOT attempt to cover all of the laws, regulations, rules, company policies, or other requirements applicable to you.

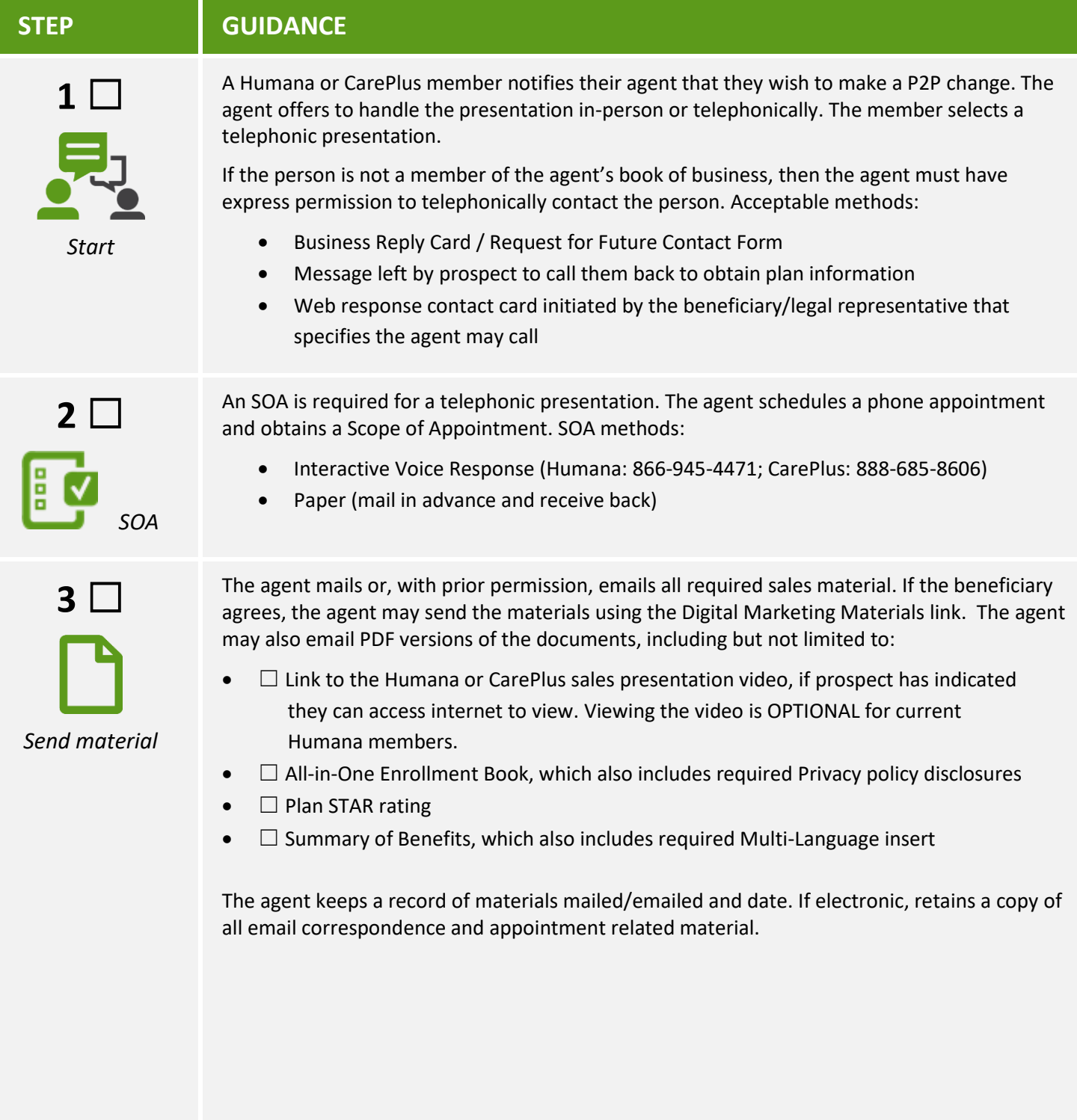

## Telephonic Presentation Job Aid

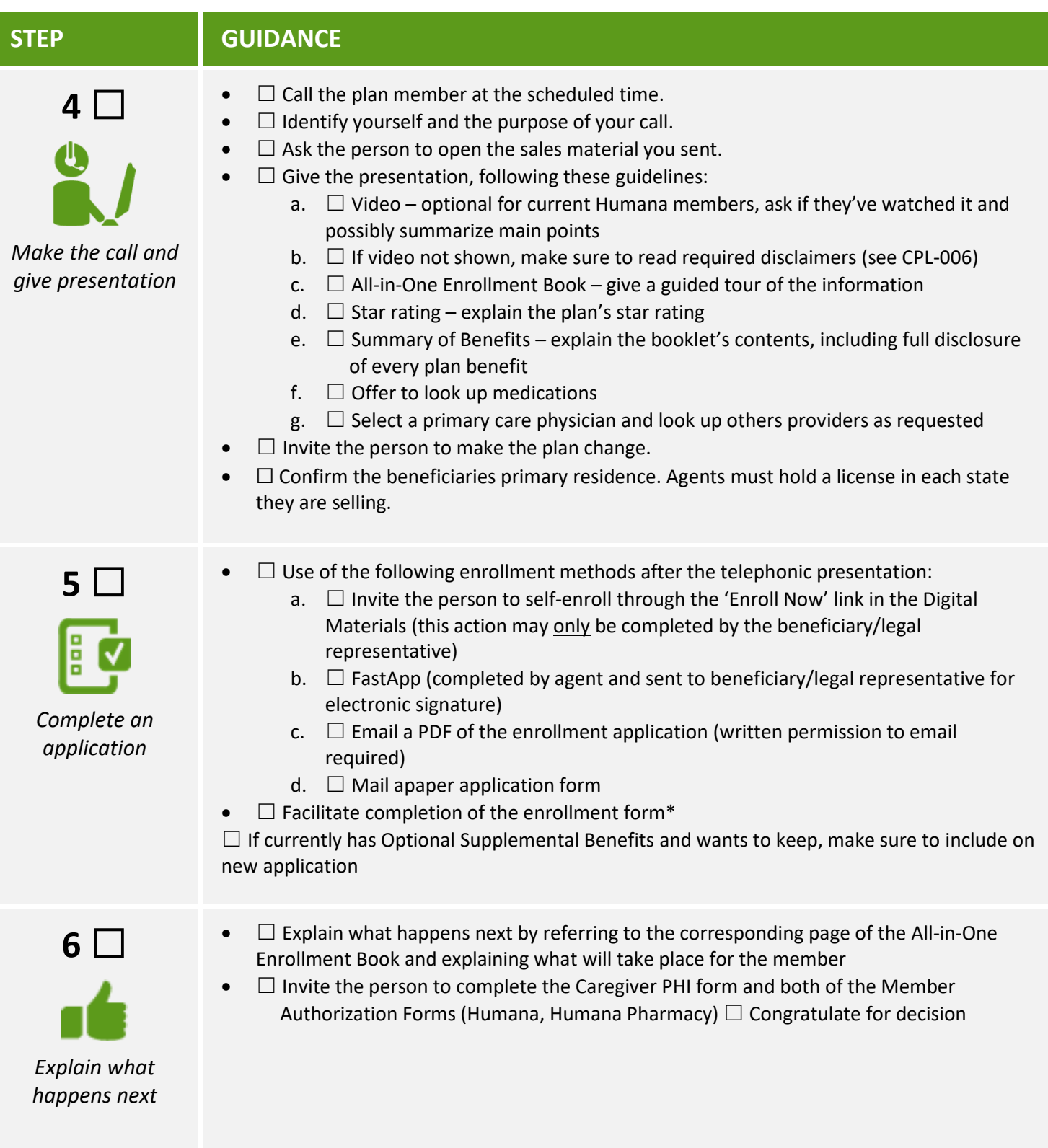

## Telephonic Presentation Job Aid

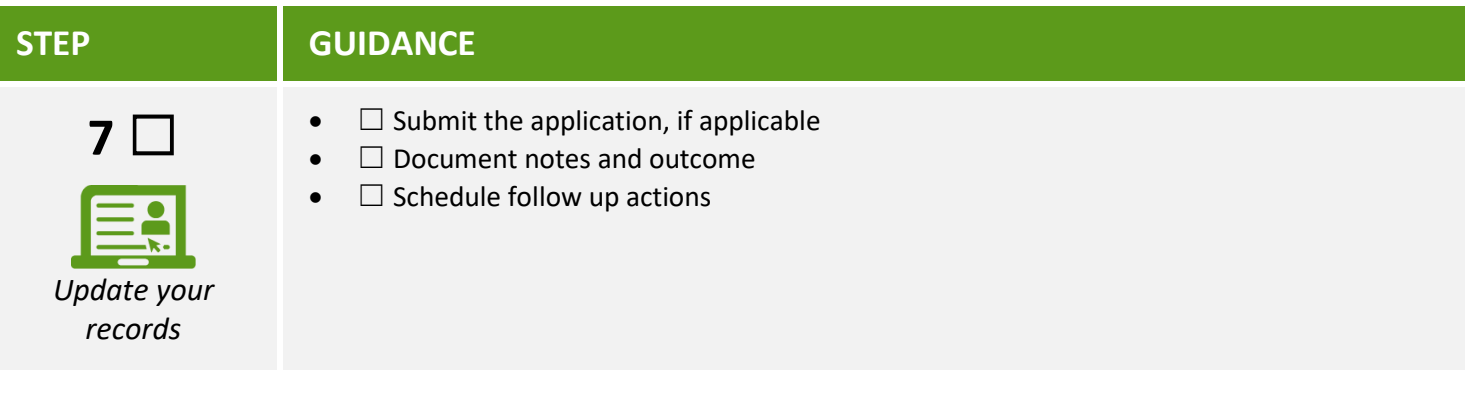